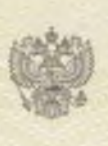

#### Министерство образования Республики Коми наименование аккредитационного орга

**СВИДЕТЕЛЬСТВО** 

# О ГОСУДАРСТВЕННОЙ АККРЕДИТАЦИИ

 $142 - 0$  $N<sub>2</sub>$ 

" 07 " мая  $2014$ 

муниципальное бюджетное общеобразовательное учреждение

«Средняя общеобразовательная школа» с. Койгородок

полное наименование образовательного учреждения (научной организации) в соответствии с уставом

168170, Республика Коми, Койгородский район, с.Койгородок, переулок Луговой, д.12а место нахождения образовательного учреждения (научной организации) в соответствии с уставом

1111000135 ИНН

Государственный статус обладателя настоящего свидетельства:

тип образовательного учреждения

вид образовательного учреждения

Свидетельство действует до " 07 "

мая

2026 F

Свидетельство без приложения (приложений) недействительно.

**Министр** руководитель аккредите ционного орг Шарков Владимир Витальевич

фамилия, имя, отчество

Серия 11А01 № 0000169

# ПРИЛОЖЕНИЕ № 1

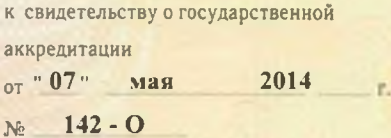

## Коми Республикаса йозос велодан министерство Министерство образования Республики Коми

## муниципальное бюджетное общеобразовательное учреждение «Средняя общеобразовательная школа» с. Койгородок (МБОУ «СОШ» с. Койгородок),

место нахождения:

168170, Республика Коми, Койгородский район, с. Койгородок, переулок Луговой, д.12а

Основные общеобразовательные программы. прошедшие государственную аккредитацию

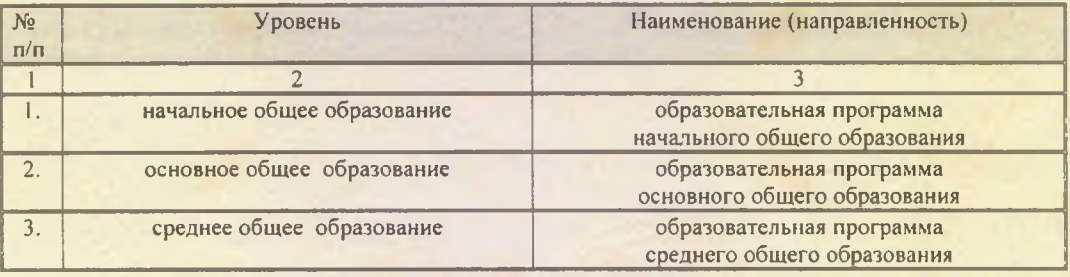

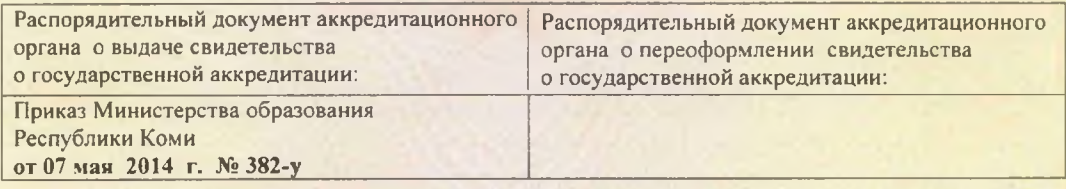

Министр

Ніарков Владимир Витальевич МI

Серия 11А01 № 0000201